## <span id="page-0-0"></span>Metabolomics data analysis with Bioconductor

Johannes Rainer (Eurac Research, Italy)<sup>1</sup>

June 12, 2017 @CSAMA2017

<sup>1</sup>email: johannes.rainer@eurac.edu, github/twitter: jo[tse](#page-0-0)t[un](#page-1-0)[g](#page-0-0) d> < E> < E> E <> < E

- <span id="page-1-0"></span>• Very short introduction to metabolomics data analysis.
- Focus on pre-processing of LCMS data.
- Focus on the xcms package (new user interface), but other exist too (e.g. yamss).

## Metabolomics?

- Is the large-scale study of small molecules (metabolites) in a system (cell, tissue or organism).
- Metabolites are intermediates and products of cellular processes (metabolism).
- Metabolome?:
	- Genome: what can happen.
	- Transcriptome: what appears to be happening.
	- Proteome: what makes it happen.
	- Metabolome: what actually happened. Influenced by genetic and environmental factors.

**KORK EX KEY KEY YOUR** 

• Nuclear magnetic Resonance (NMR) - not covered here.

K □ ▶ K @ ▶ K 할 ▶ K 할 ▶ | 할 | K 9 Q @

• Mass spec (MS)-based metabolomics

## Mass Spectrometry (MS)

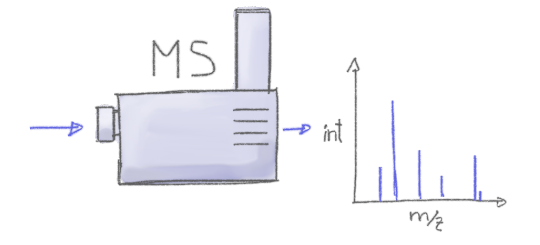

• Problem: unable to distinguish between metabolites with the same mass-to-charge ratio (m/z).

メロト メタト メミト メミトー

 $\equiv$ 

 $299$ 

# Liquid Chromatography Mass Spectrometry (LCMS)

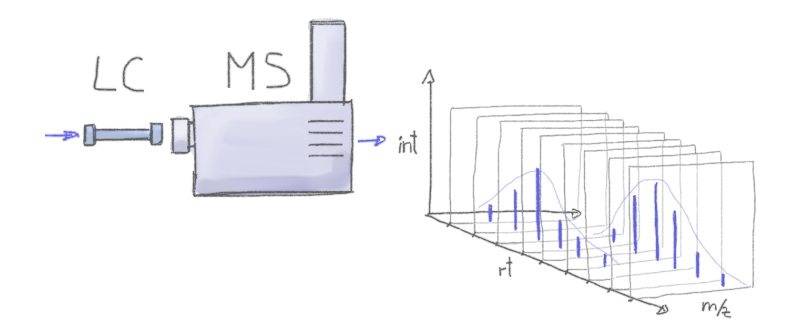

- Combines physical separation via LC with MS for mass analysis.
- Additional time dimension to separate different ions with same  $m/z$ .
- LCMS metabolomics: identify peaks in the m/z rt plane.

## LCMS-based metabolomics data pre-processing

- Input: mzML or netCDF files with multiple MS spectra per sample.
- Output: matrix of abundances, rows being *features*, columns samples.
- feature: ion with a unique mass-to-charge ratio  $(m/z)$  and retention time.
- Example: load files from the faahKO data packages, process using xcms. **library**(xcms) **library**(faahKO) **library**(RColorBrewer)

```
cdf_files <- dir(system.file("cdf", package = "faahKO"), recursive = TRUE,
                 full.names = TRUE)[c(1, 2, 7, 8)]
## Read the data
faahKO <- readMSData2(cdf_files)
```
**KORK (FRAGE) KEY GRAN** 

• OnDiskMSnExp: small memory size, loads data on-demand.

## LCMS-based metabolomics data pre-processing

K ロ ▶ K 레 ▶ K 레 ▶ K 레 ≯ K 게 회 게 이 및 사 이 의 O

- Chromatographic peak detection.
- Sample alignment.
- Correspondence.

- Goal: Identify chromatographic peaks within slices along mz dimension.
- What type of peaks have to be detected?

```
mzr <- c(241.1, 241.2)
chrs <- extractChromatograms(faahKO, mz = mzr, rt = c(3550, 3800))
cols <- brewer.pal(3, "Set1")[c(1, 1, 2, 2)]
plotChromatogram(chrs, col = paste0(cols, 80))
```
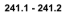

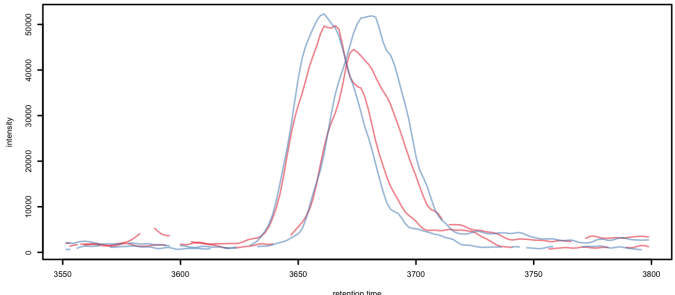

KEL KARIK KEL KEL KARIK KELIK

• centWave (Tautenhahn et al. BMC Bioinformatics, 2008):

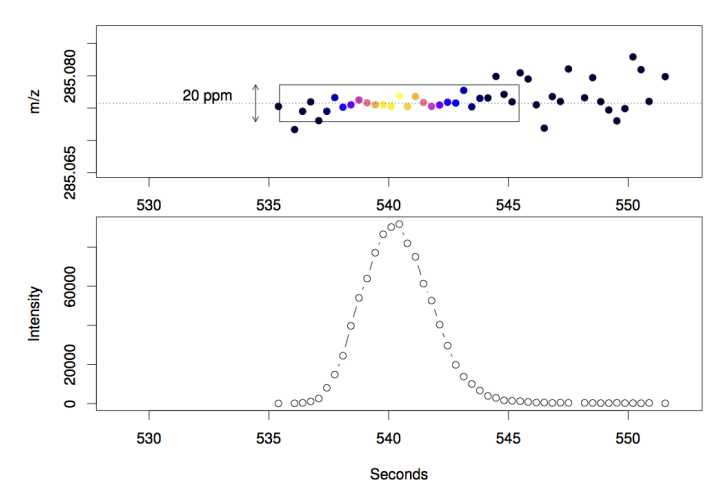

**K ロ ト K 何 ト K ヨ ト K** 

 $\Rightarrow$ Ğ,  $299$ 

• Step 1: Detection of regions of interest

• mz-rt regions with low mz-variance.

• Step 2: Peak detection using continuous wavelet transform (CWT)

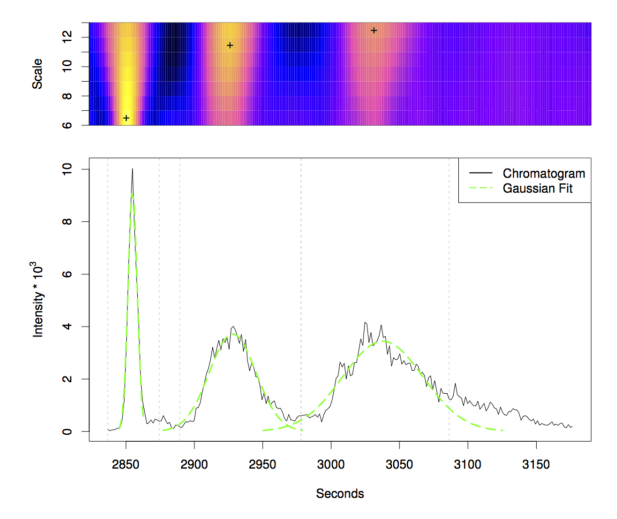

KEL KARIK KEL KEL KARIK KELIK

• Allows to identify peaks with different widths.

Example: centWave-based peak detection:

faahKO <- findChromPeaks(faahKO, param = CentWaveParam())

• Result: XCMSnExp, container for LC/GC-MS results, extends OnDiskMSnExp.

**head**(chromPeaks(faahKO))

mz mzmin mzmax rt rtmin rtmax into intb maxo [1,] 425.9 425.9 425.9 2520.158 2510.768 2527.982 9999.769 9984.120 741 [2,] 464.3 464.3 464.3 2518.593 2504.508 2532.677 32103.270 32082.926 1993 [3,] 499.1 499.1 499.1 2524.852 2520.158 2527.982 4979.194 4904.709 883 [4,] 572.7 572.7 572.7 2524.852 2520.158 2527.982 2727.446 2721.187 559  $[5,] 579.8 579.8 579.8 2524.852 2520.158 2527.982$ [6,] 453.2 453.2 453.2 2506.073 2501.378 2527.982 1007408.973 1007380.804 38152 sn sample is\_filled [1,] 740 1 0  $\begin{bmatrix} 2, & 1992 & 1 & 0 \\ 13, & 13 & 1 & 0 \end{bmatrix}$  $\begin{bmatrix} 3 & 1 & 13 \end{bmatrix}$ [4,] 558 1 0 [5,] 467 1 0 [6,] 38151 1 0

KEL KARIK KEL KEL KARIK

## LCMS pre-processing: Alignment

- Goal: Adjust retention time differences/shifts between samples.
- Total ion chromatogram (TIC) representing the sum of intensities across a spectrum.

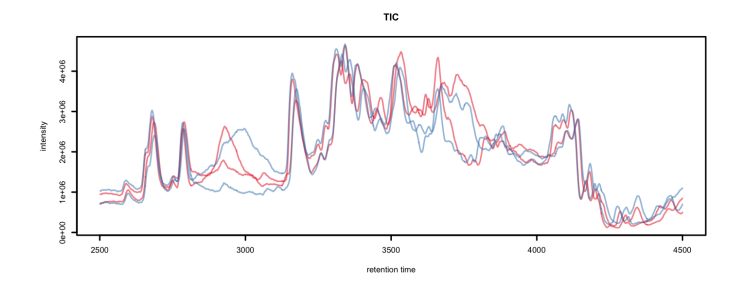

- Overview of algorithms: (Smith et al. Brief Bioinformatics 2013).
- xcms: peak groups (Smith et. al Anal Chem 2006), obiwarp (Prince et al. Anal Chem, 2006),

 $4$  ロ )  $4$  何 )  $4$  ヨ )  $4$  コ )

 $2Q$ 

# LCMS pre-processing: Alignment

• Example: use obiwarp to align samples.

faahKO <- adjustRtime(faahKO, param = ObiwarpParam())

• TIC after adjustment:

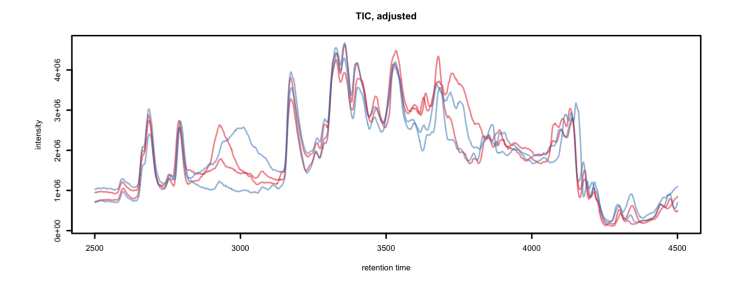

- Assumptions:
	- Samples relatively similar (either similar chromatograms or a set of common metabolites present in all).
	- Analyte elution order same in all samples.

### LCMS pre-processing: Alignment

• Example: effect of alignment on example peak.

```
chrs_adj <- extractChromatograms(faahKO, mz = mzr, rt = c(3550, 3800))
```

```
par(mfrow = c(2, 1))plotChromatogram(chrs, col = paste0(cols, 80), main = "Before alignment")
plotChromatogram(chrs_adj, col = paste0(cols, 80), main = "After alignment")
```
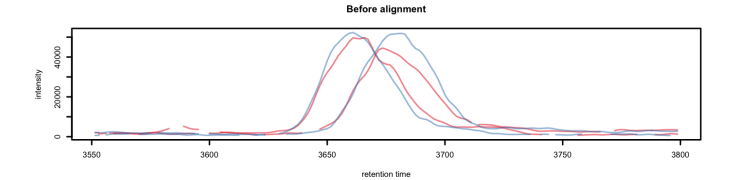

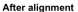

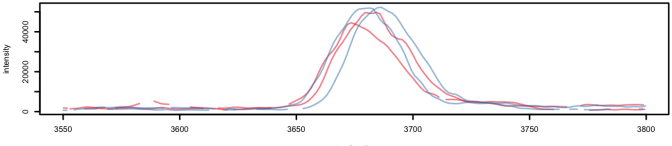

retention time

## LCMS pre-processing: Correspondence

- Goal: Group detected chromatographic peaks across samples.
- Peaks that are close in rt (and m/z) are grouped to a *feature*.
- xcms: peak density method:

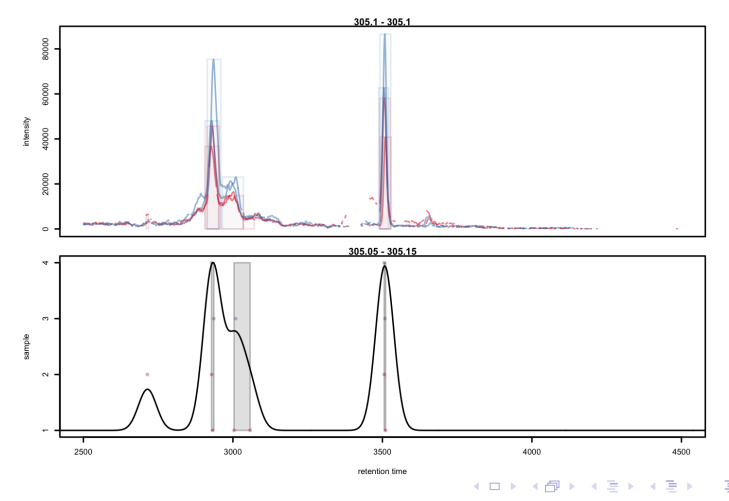

 $QQ$ 

## LCMS pre-processing: Correspondence

#### • Example: peak grouping.

```
faahKO <- groupChromPeaks(faahKO, param = PeakDensityParam())
```
• featureValues: extract values for each feature from each sample.

**KORK (FRAGE) KERK EL POLO** 

```
## Access feature intensities
head(featureValues(faahKO, value = "into"))
```
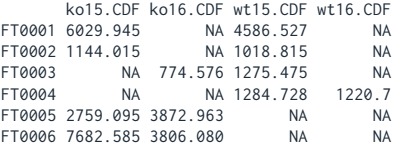

• Fill-in values for missing peaks: fillChromPeaks.

### What next? Data normalization

- Adjust within and between batch differences.
- MetNorm RUV for metabolomics (Livera et al. Anal Chem 2015).
- Injection order dependent signal drift (Wehrens et al. Metabolomics 2016).

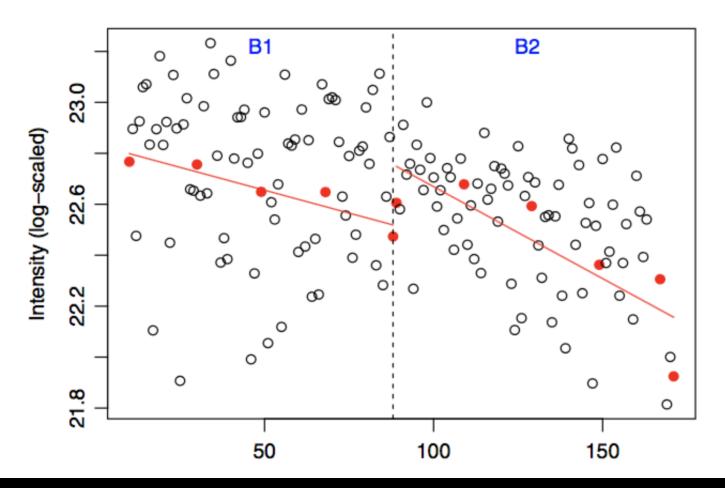

 $299$ 

- Annotate features to metabolites.
- Each metabolite can be represented by multiple features (ion adducts, isotopes).

K ロ ▶ K 레 ▶ K 레 ▶ K 레 ≯ K 게 회 게 이 및 사 이 의 O

- Starting point: CAMERA package.
- On-line spectra databases (e.g. MassBank).

#### thank you for your attention!

- Hands on in the afternoon labs:
	- Proteomics lab.
	- Metabolomics lab (pre-processing of LCMS data).

K ロ ▶ K 레 ▶ K 레 ▶ K 레 ≯ K 게 회 게 이 및 사 이 의 O